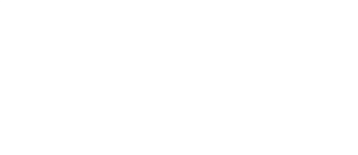

# **LEGO Firetruck Circuit Mod**

After building your LEGO Firetruck, follow this step-by-step guide to add an LED circuit with components from your Crazy Circuits Starter Set!

Written By: Andy Wallus

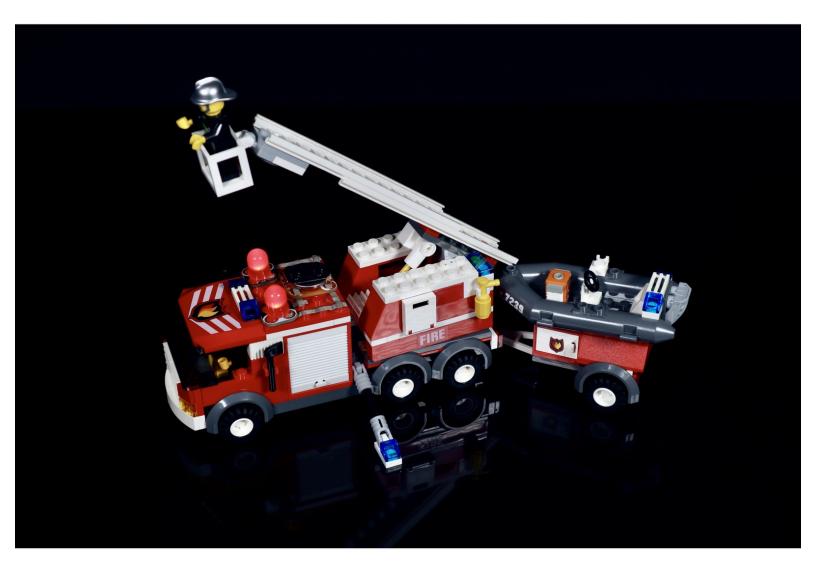

## INTRODUCTION

After building your LEGO Firetruck, follow this step-by-step guide to add an LED circuit with components from your Crazy Circuits Starter Set!

| 🖌 TOOLS:                         | <b>PARTS:</b>                                                       |
|----------------------------------|---------------------------------------------------------------------|
| <ul> <li>Scissors (1)</li> </ul> | <ul> <li>LEGO Fire Truck Set (7239) (1)</li> </ul>                  |
|                                  | <ul> <li>Crazy Circuits LED Chip (2)</li> </ul>                     |
|                                  | <ul> <li>Crazy Circuits Coin Cell Battery Holder<br/>(1)</li> </ul> |
|                                  | <ul> <li>CR2032 Battery (1)</li> </ul>                              |
|                                  | <ul> <li>Maker Tape (1)</li> </ul>                                  |
|                                  | 1/8'' Wide                                                          |

#### Step 1 — Modify standard build

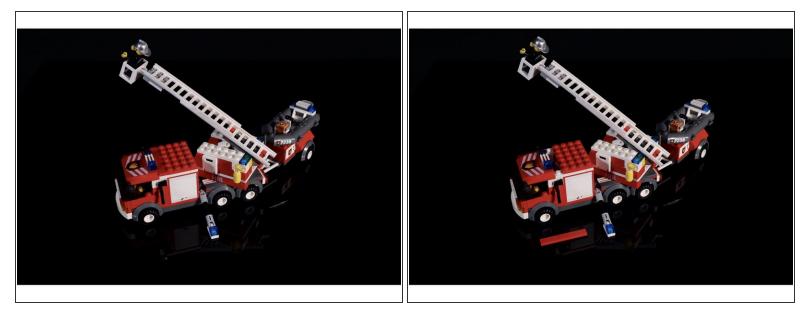

 Remove the flat plate behind the roof lights on the truck to make room for a studded plate of the same size.

#### Step 2 — Add new parts

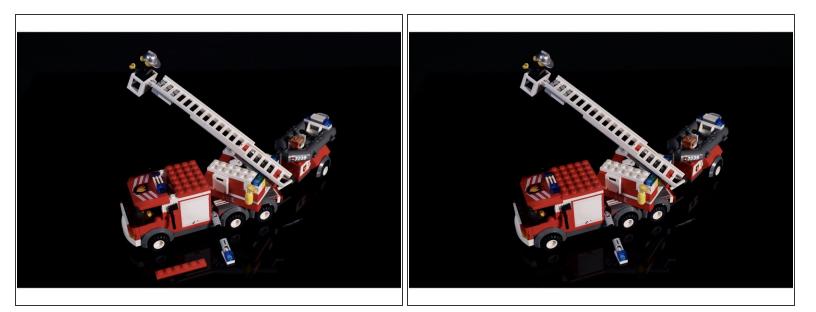

• Gather the plate pictured and press it into place where the flat plate was. This will create enough studded area for you to add the circuitry.

### Step 3 — Prepare circuit

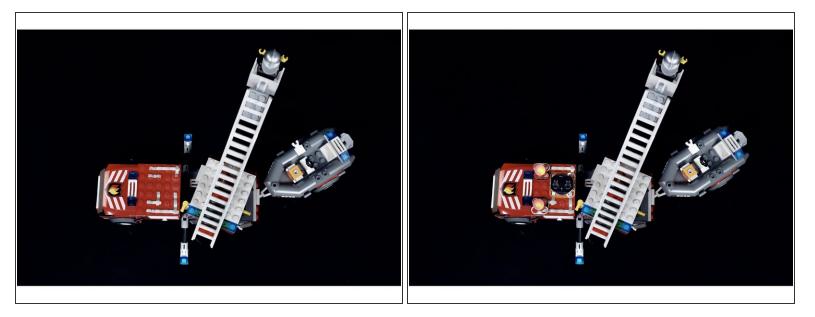

- Measure, cut, peel and stick tape paths as pictured both here and the attached diagram.
- Use the second photo and the attached diagram to help you position and press the circuit components into place.